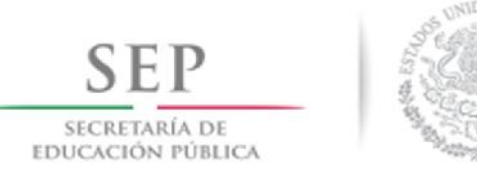

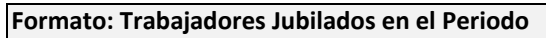

## **Entidad Federativa: México**

**Fondo de Aportaciones para la Nómina Educativa y el Gasto Operativo (FONE)**

## **4o. Trimestre 2018**

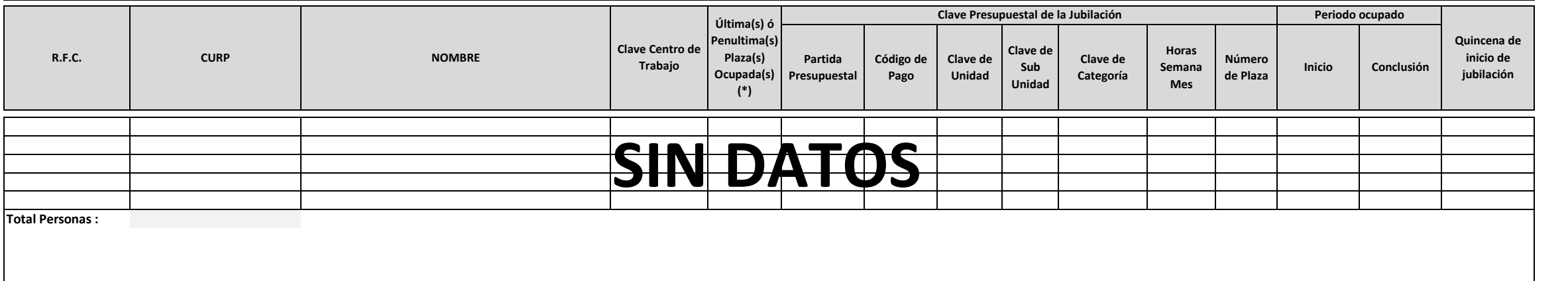

**Fuente :** Información proporcionada por las Entidades Federativas

(\*) Si el trabajador se jubila con más de una clave presupuestal, por cada plaza se debe llenar un registro hasta que se haya informado acerca de todas las plazas del trabajador.